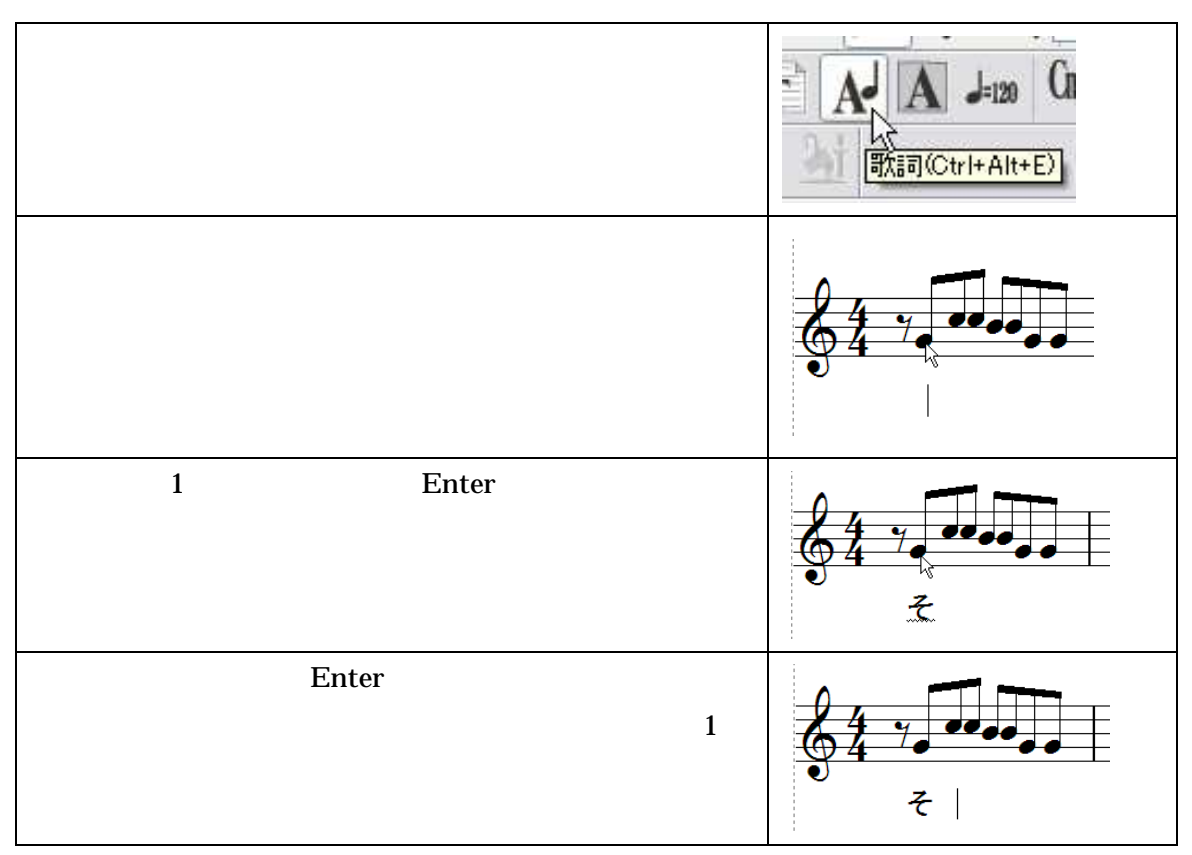

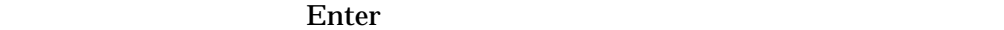

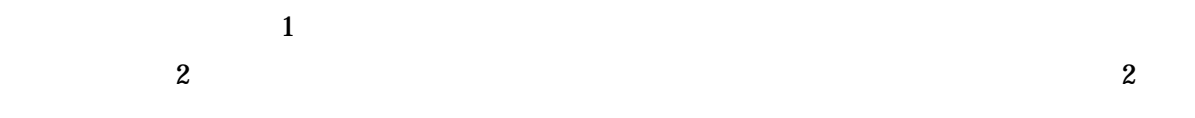

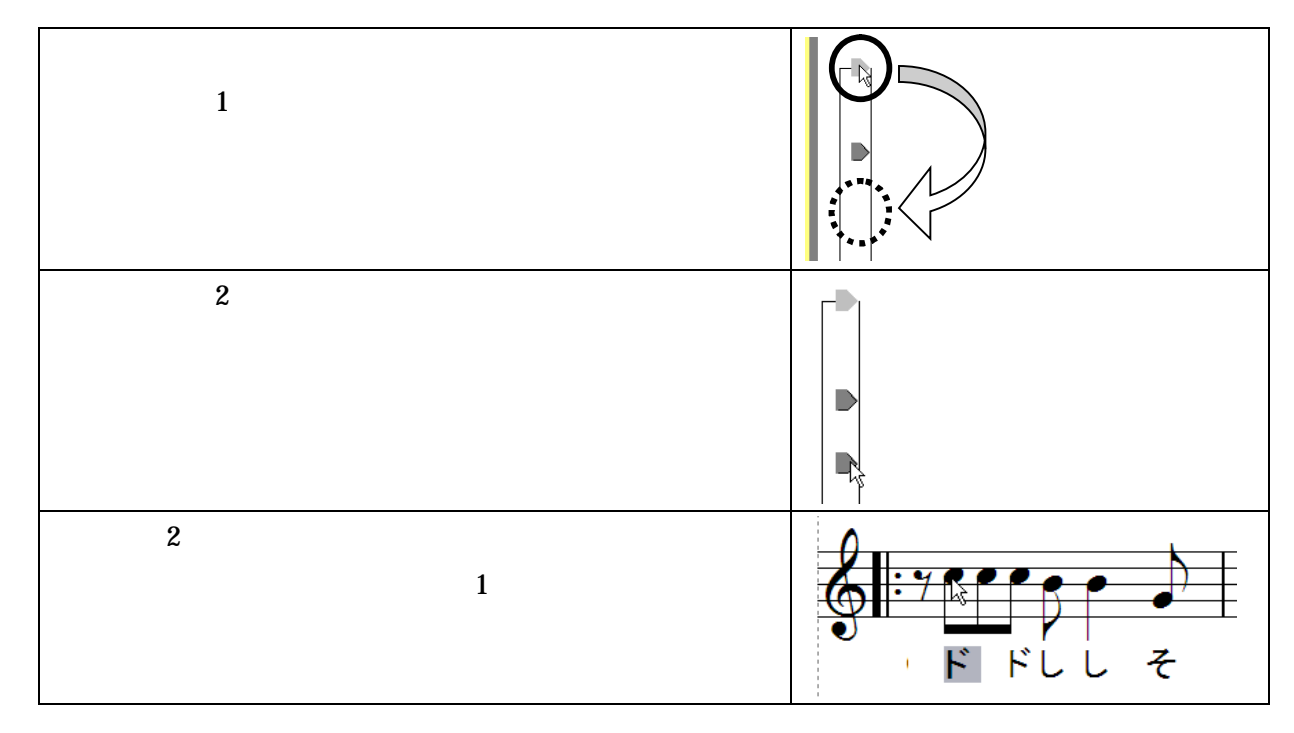

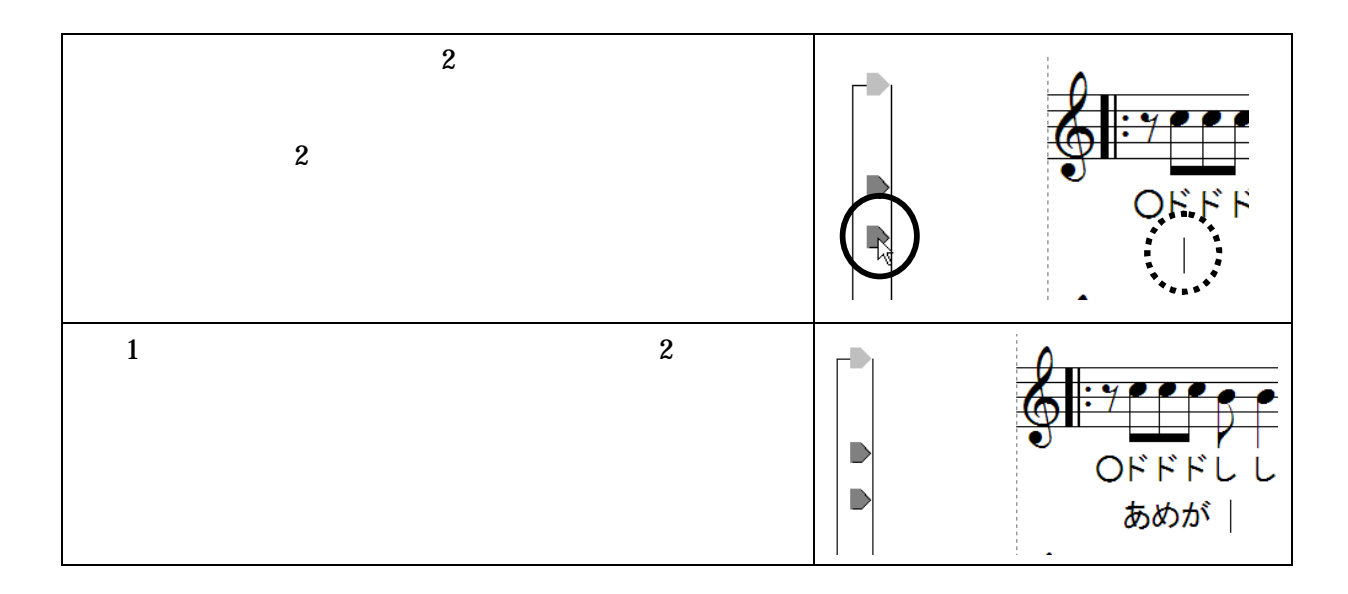

 $1 \t 8$ 

 $\frac{2}{3}$   $\frac{4}{3}$ 

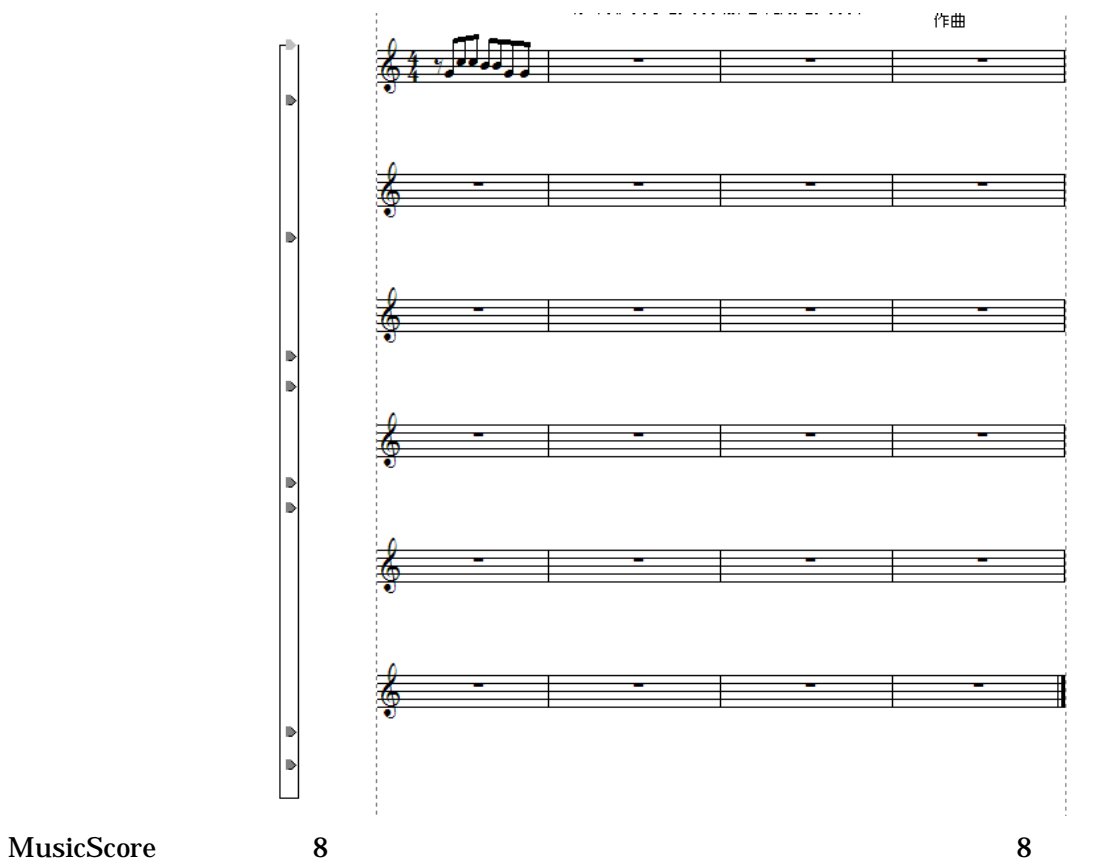